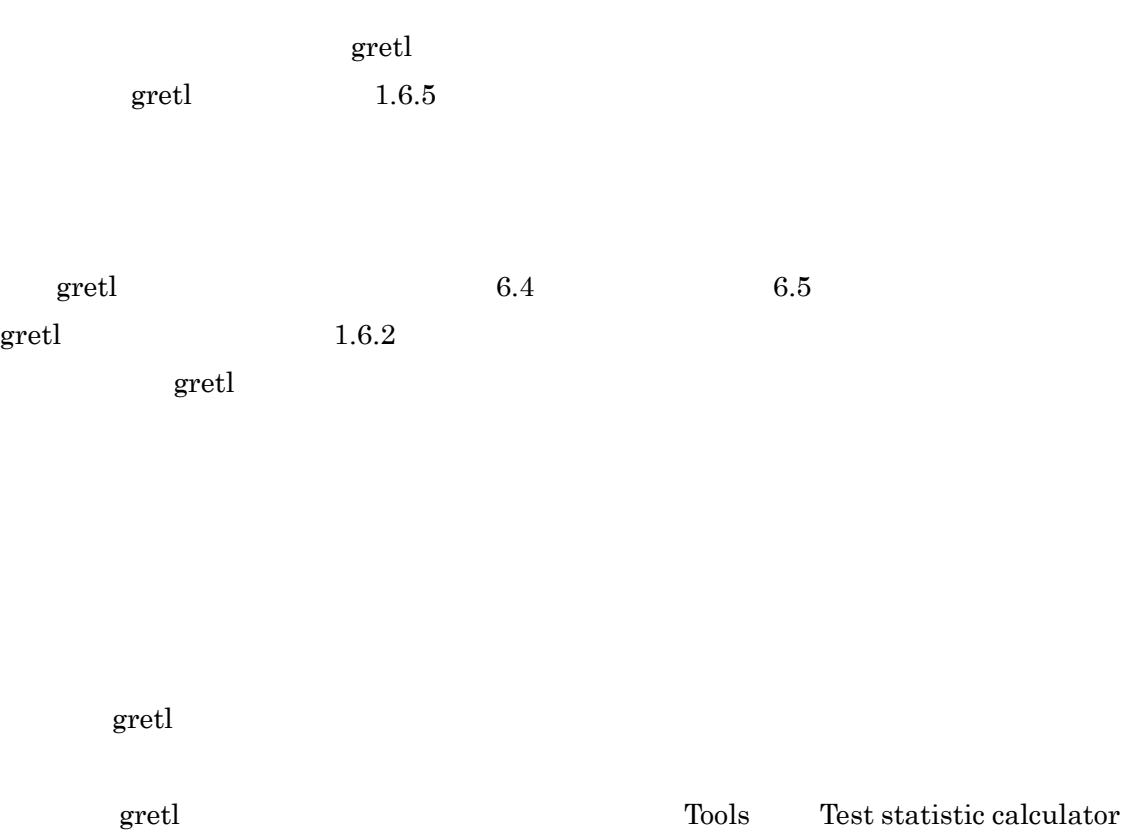

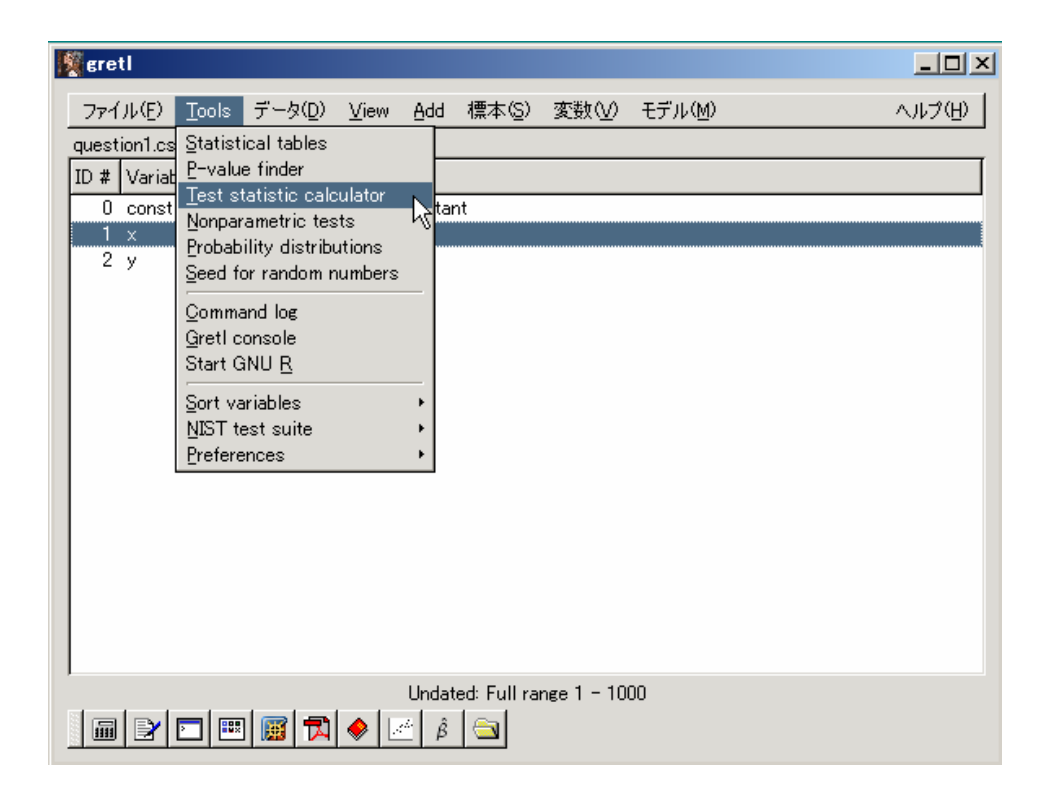

 $2$  means

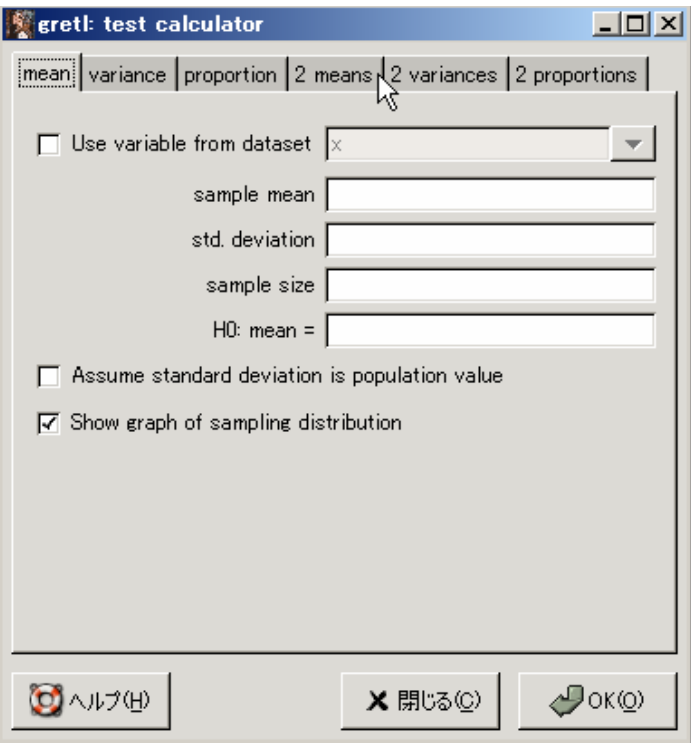

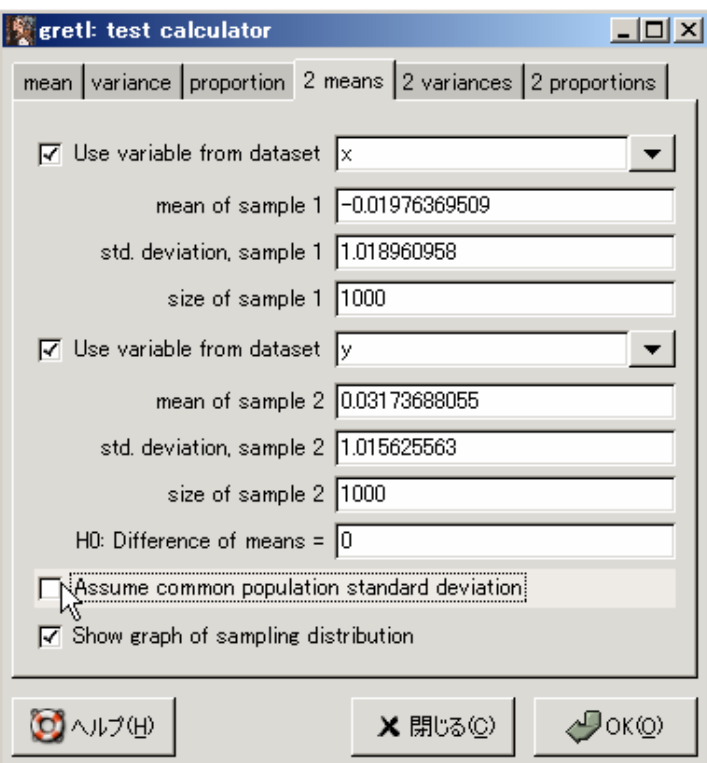

Use variable from dataset

Use variable from dataset

 $X$  and  $X$ 

Use variable from dataset Use variable from dataset  $y$  y execution  $y$ 

Assume common population standard deviation

Assume common population standard deviation

OK

```
Null hypothesis: Difference of means = 0 
Sample 1: 
  n = 1000, mean = -0.0197637, s.d. = 1.01896 
  standard error of mean = 0.0322224 
  95% confidence interval for mean: -0.082995 to 0.0434676 
Sample 2: 
  n = 1000, mean = 0.0317369, s.d. = 1.01563 
  standard error of mean = 0.0321169 
  95% confidence interval for mean: -0.0312874 to 0.0947612 
Test statistic: z = (-0.0197637 - 0.0317369)/0.0454948 = -1.13201 
Two-tailed p-value = 0.2576
```
## $(one-tailed = 0.1288)$

Test statistic: z = (-0.0197637 - 0.0317369)/0.0454948 = -1.13201

## Two-tailed p-value = 0.2576

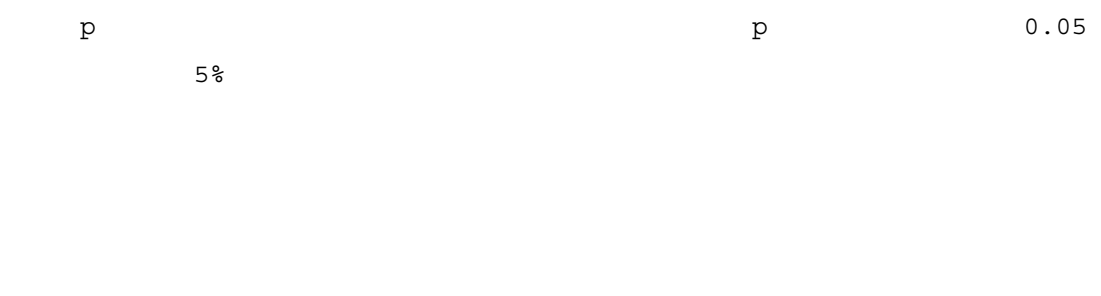

 $\mathrm{gretl}$ 

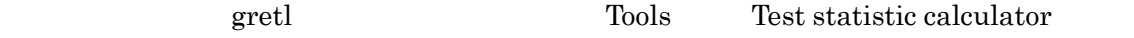

## 2 variances

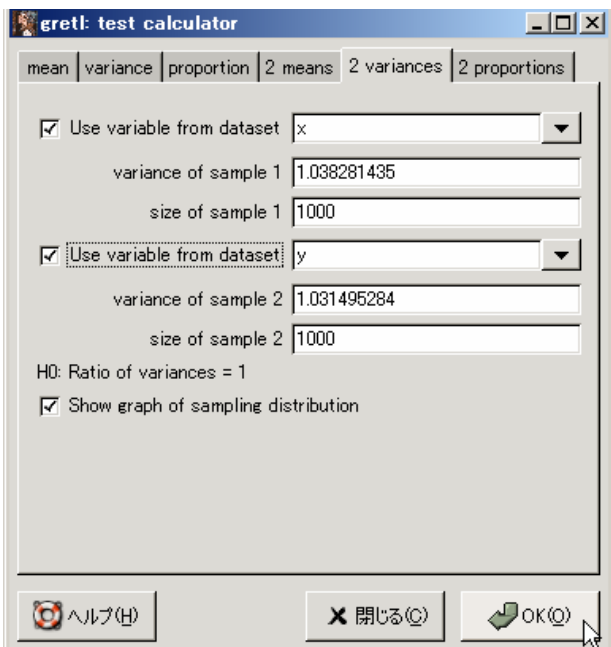

## Use variable from dataset

 $\mathbf X$  x  $\mathbf X$ 

OK TO THE CONSTRUCTION OF THE CONSTRUCTION OF THE CONSTRUCTION OF THE CONSTRUCTION OF THE CONSTRUCTION OF THE CONSTRUCTION OF THE CONSTRUCTION OF THE CONSTRUCTION OF THE CONSTRUCTION OF THE CONSTRUCTION OF THE CONSTRUCTION

Null hypothesis: The population variances are equal Sample 1: n = 1000, variance = 1.03828 Sample 2: n = 1000, variance = 1.0315 Test statistic: F(999, 999) = 1.00658 Two-tailed p-value = 0.9175  $(one-tailed = 0.4587)$ 

**y** 

Test statistic: F(999, 999) = 1.00658

Two-tailed p-value = 0.9175

 $5\%$ 

p  $p$  and p  $p$  and  $p$  and  $p$  and  $q$  0.05